## **CONTROL CHARACTERS**

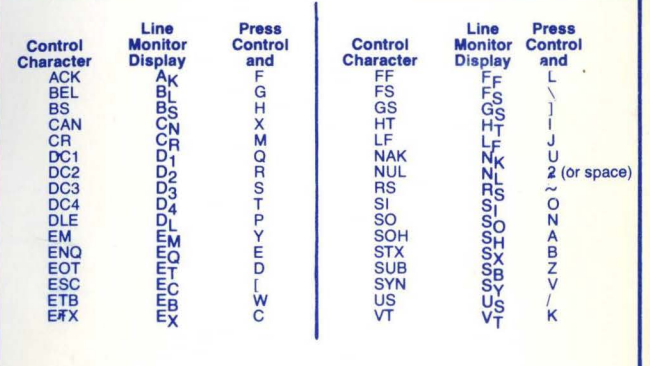

**Contractor** 

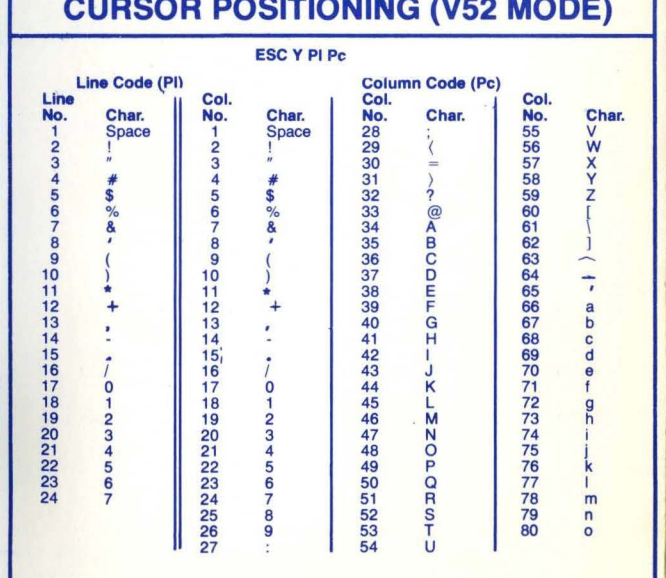

Note: Any undefined coordinate character will be ignored.

# **USA STANDARD CODE FOR INFORMATION INTERCHANGE**

**BIT NUMBERS**  $0<sub>1<sub>0</sub></sub>$  $O_{\mathbf{O}_0}$  $O_{O_1}$  $O_{1}$  $\overline{O_0}$  $^{\prime}$ o<sub>1</sub>  $\mathbf{F}_{\mathbf{0}}$ ٠, COLUMN  $b<sub>x</sub>$  $b<sub>1</sub>$  $\epsilon$  $\Omega$  $\overline{\phantom{a}}$  $\overline{a}$  $\mathbf{A}$  $\mathbf{K}$  $\frac{1}{2}$  ROW  $0$  0  $\bullet$  $\overline{\phantom{0}}$  $\overline{0}$ NUL DLE SP  $0$   $0$   $P$  $\overline{\phantom{a}}$ **SOH**  $DC1$ 1 A 0 a q  $\overline{\phantom{0}}$  $\overline{\bullet}$  $\overline{1}$  $1 - 1$  $DC2$  "  $\overline{\phantom{0}}$ **STX**  $28R$  $\overline{0}$  $1$  0  $\overline{a}$ ETX  $DC3$  $#$  $\overline{\phantom{0}}$  $\overline{0}$  $3<sup>2</sup>$  $\sqrt{2}$  $\bullet$  $\overline{0}$  $\overline{A}$ EOT DC4 S 4 D T ENO NAK %  $\overline{\phantom{a}}$  $\overline{\phantom{a}}$  $1$  0  $\overline{1}$  $5 E U$  $\sim$ ACK SYN &  $6$  $\overline{0}$  $\overline{0}$  $6$   $F$  $\mathbf{v}$  $\blacksquare$  $\overline{\phantom{a}}$ BEL ETB GWS  $\overline{ }$  $\overline{\phantom{a}}$  $0 0 0$ **BS** CAN 8 H X  $\mathbf{B}$  $h$ ħ HT EM  $\sqrt{2}$  $\overline{\mathbf{0}}$  $\overline{1}$  $\overline{a}$  $\sqrt{1}$  $\overline{g}$  $\mathbf{r}$  $\overline{\mathbf{v}}$  $\overline{\phantom{a}}$  $0110$  $\overline{10}$ **LE SUB**  $\overline{\phantom{a}}$  $\frac{1}{2}$   $\frac{1}{2}$   $\frac{1}{2}$  $\mathbf{r}$  $1000$  $1<sup>1</sup>$  $\overline{11}$ VT ESC  $\overline{+}$  $K$   $1$  $\mathbf{R}$  $\mathbf{r}$  $\overline{\circ}$  $\overline{0}$  $\overline{12}$ FF FS  $\lambda$  $CR$  $\overline{1}$ **TELEVISION**  $\circ$  $\overline{1}$  $13$  $GS$ ÷,  $M<sub>1</sub>$  $\overline{1}$  $\mathbf{T}$  $\sqrt{a}$  $14$ so **RS**  $> N \Lambda$  $n$  $\sim$  $15$  $\overline{US}$ **SI**  $70$  $0$  DEL CONTROL FUNCTION DEFINITIONS MULL. Null, or all zeros DC<sub>1</sub> Device control 1 SOH Start of heading DC<sub>2</sub> Device control 2 **STX** Start of text DC3 Device control 3 ETX End of text DCA Device control 4 EOT End of transmission **NAK** Negative acknowledge ENO Enquiry **SYN** Synchronous idle ACK Acknowledge ETB End of transmission block **BEL Bell** or alarm CAN Cancel **BS Backspace** EM End of medium HT Horizontal tabulation **SUB** Substitute LF Line feed ESC Escane VT. Vertical tabulation FS: File separator FF Form feed GS Group separator CR Carriage return **RS** Record separator  $SO$ Shift out **US** Unit separator SI. Shift in **SP** Space DLE Data link escape DEL. Delete

TELERAY Model 100

# **PROGRAMMING REFERENCE CARD**

# October 1981

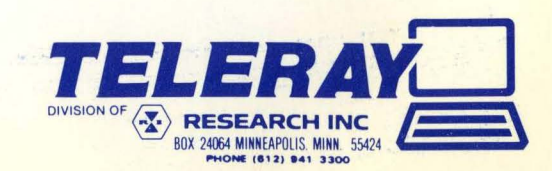

# PROGRAMMABLE FUNCTIONS

ESC \

**Operation** Define Dynamic Function Ps End Dynamic Function Definition Perform Dynamic Function Ps

ANSI Mode ESC P Ps text  $ESC$   $\Gamma$  Ps  $t$ V52 Mode ESC P Ps text ESC \ NA

## DISPLAY FORMAT

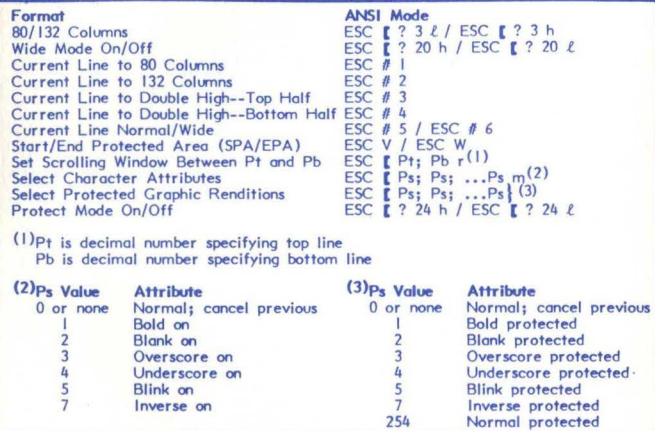

#### CURSOR MANIPULATION

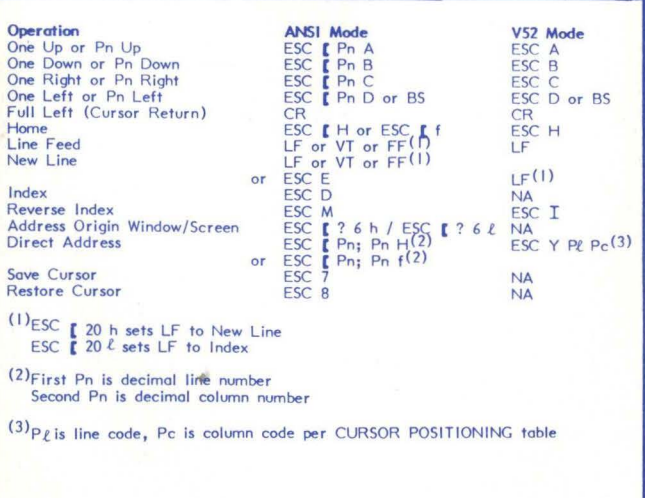

# TRANSMIT FUNCTIONS

ANSI Mode ESC *5* ESC 6

ESC [ ? 14 *t* / ESC [ ? 14 h ESC [ ? 11 h I ESC [ ? 11 *l*  ESC [ 16 h I ESC [ J6 *t* ESC [ lh/ESC [ ll

#### **Operation**

Block Transmit<sup>\*</sup> Transmit Form Transmit Key Xmit/Execvte Transmit Line/Poge Transmit Window/Message Guarded Area Transfer All/Unprotected Space Compression On/Off<br>Transmit Termin. Char. FF/None Transmit Termin. Chor. FF /None ESC [ ? 13 h I ESC [ ? 13 l ESC [ I : I ESC [ 0:

•Also, press ENTER key.

# TABS, CLEARS AND EDITS

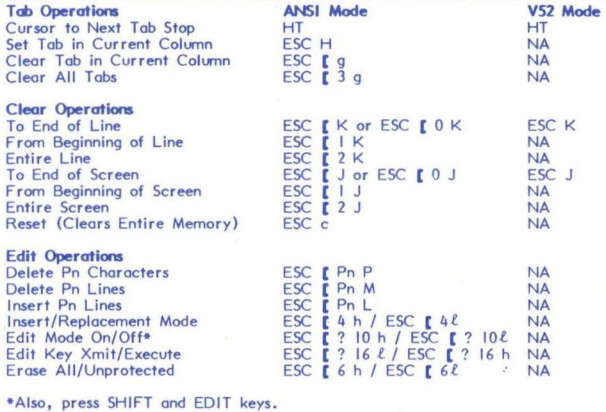

### SPECIAL KEYBOARD CODES

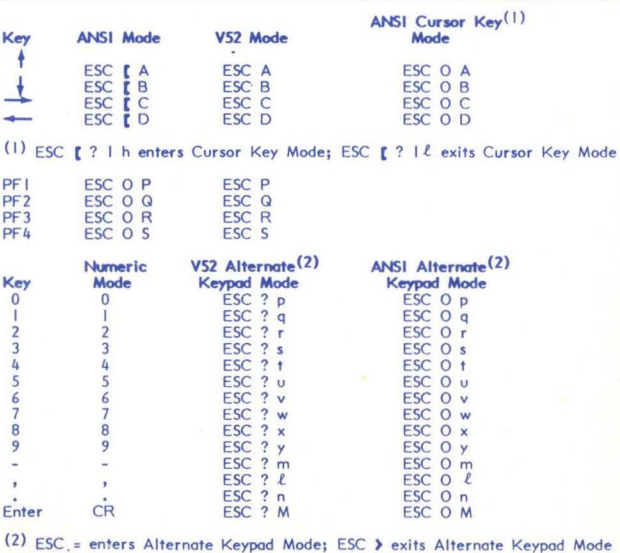

#### INSTALLATION/APPLICATIONS MODE CONTROL

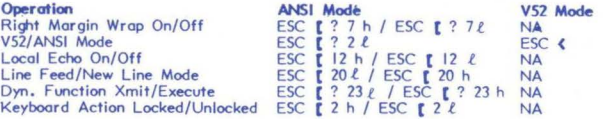

#### OPERATOR CONVENIENCE MODES

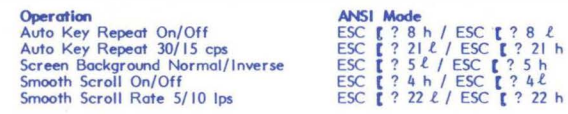

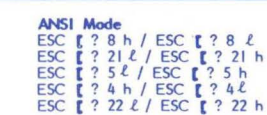

# **CHARACTER SETS AND GRAPHICS**

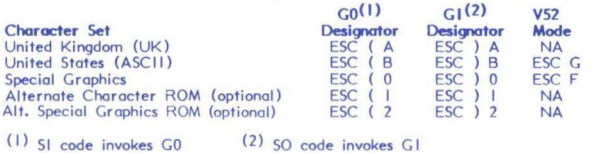

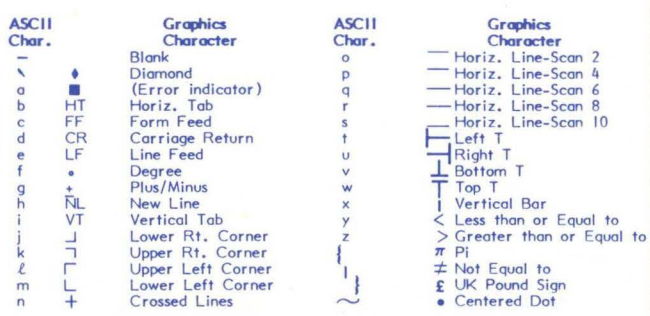

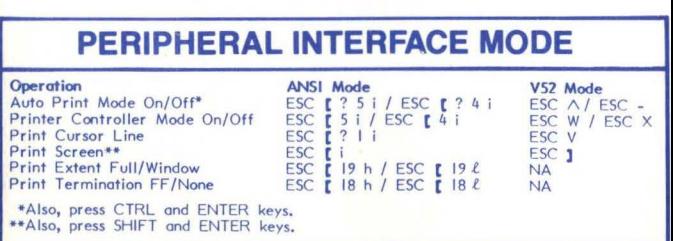